## SAP ABAP table CNVTDMS 05 TABLE {TDMS List of Fill Header Tables for Deletion}

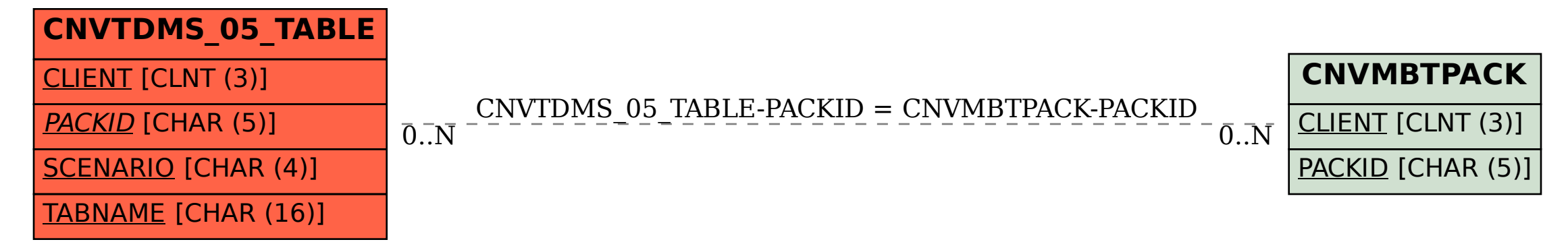